# Transferts interplanétaires à faible consommation utilisant les propriétés du problème restreint des trois corps

#### Maxime Chupin

sous la direction de Max CERF, Thomas HABERKORN, Emmanuel TRÉLAT

### Soutenance de thèse

19 Octobre 2016

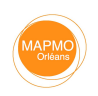

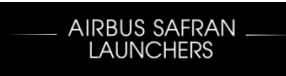

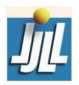

À la mémoire de Philippe Augros, grâce à qui cette thèse a été possible, et qui nous a quittés bien trop tôt.

#### NASA/Caltech

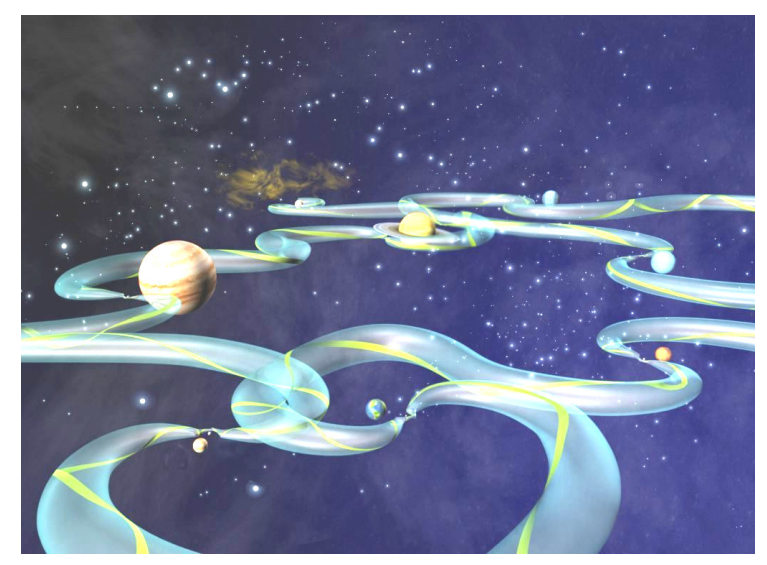

u

# Plan de la présentation

#### $\blacktriangleright$  Le problème des trois corps (circulaire restreint)

Orbites de Lyapunov/Halo — Les variétés invariantes — Construction de missions spatiales

#### ▶ Transfert en poussée faible entre deux variétés

Modélisation du problème  $-$  Problème de contrôle optimal  $-$  Méthodes indi $rectors$   $\rightarrow$  Méthodes de continuation  $\rightarrow$  Algorithme

#### $\blacktriangleright$  Missions entre orbites autour des points de Lagrange

La mission Lyapunov vers Lyapunov — Initialisation d'un tir multiple — Mission entre orbites d'énergies différentes

l٥

## Problème des 3 corps

- $\triangleright$  Un satellite P de masse m négligeable
- $\triangleright$  2 primaires  $P_1$  et  $P_2$  en rotation circulaire autour de leur centre de masse
- Leurs masses respectives :  $M_1$  et  $M_2$

$$
m\frac{\mathrm{d}^2\mathbf{R}}{\mathrm{d}t^2} = -GM_1m\frac{\mathbf{R}_{13}}{R_{13}^3} - GM_2m\frac{\mathbf{R}_{23}}{R_{23}^3}
$$

- Normalisation du système :
	- distance *d*<br>temps t distance  $d' = l_*d$ temps  $t' = \frac{t_*}{2t}$ <br>vitesse  $s' = t_0$  $y = 2\pi$ <br> $y = v_*s$ vitesse

#### Le paramètre de masse :

$$
\mu = \frac{M_2}{M_1 + M_2}
$$

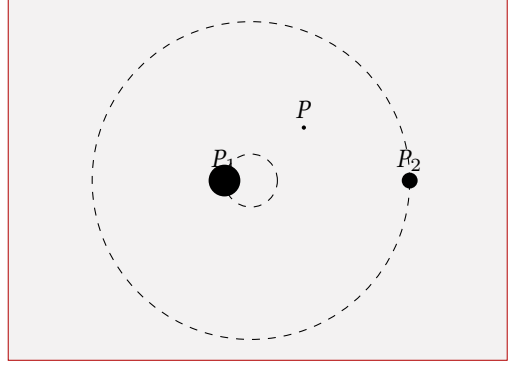

- Système de coordonnées tournant dans lequel les deux primaires sont fixes (le long de l'axe  $(Ox)$
- **Problème circulaire restreint des trois** corps (CR3BP)

I۰

## Système dynamique

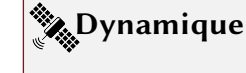

$$
\begin{cases}\n\dot{x}_1 = x_4 \\
\dot{x}_2 = x_5 \\
\dot{x}_3 = x_6 \\
\dot{x}_4 = x_1 + 2x_5 - (1 - \mu) \frac{x_1 + \mu}{r_{13}^3} - \mu \frac{x_1 - 1 + \mu}{r_{23}^3} \\
\dot{x}_5 = x_2 - 2x_4 - (1 - \mu) \frac{x_2}{r_{13}^3} - \mu \frac{x_2}{r_{23}^3} \\
\dot{x}_6 = -(1 - \mu) \frac{x_3}{r_{13}^3} - \mu \frac{x_3}{r_{23}^3}\n\end{cases}
$$

 $\blacktriangleright$  État :

$$
\xi = (x, y, z, \dot{x}, \dot{y}, \dot{z})^T = (x_1, x_2, x_3, x_4, x_5, x_6)^T
$$

et

$$
r_{13} = \sqrt{(x_1 - x_1^0)^2 + x_2^2 + x_3^2}
$$
 et  $r_{23} = \sqrt{(x_1 - x_2^0)^2 + x_2^2 + x_3^2}$ 

les distances respectives entre le satellite  $P$  et les primaires  $P_1$  et  $P_2$ 

Système hamiltonien, avec son potentiel noté  $U \rightarrow \text{Notation}: \dot{\xi} = F_0(\xi)$ 

Þ

### Points de LAGRANGE

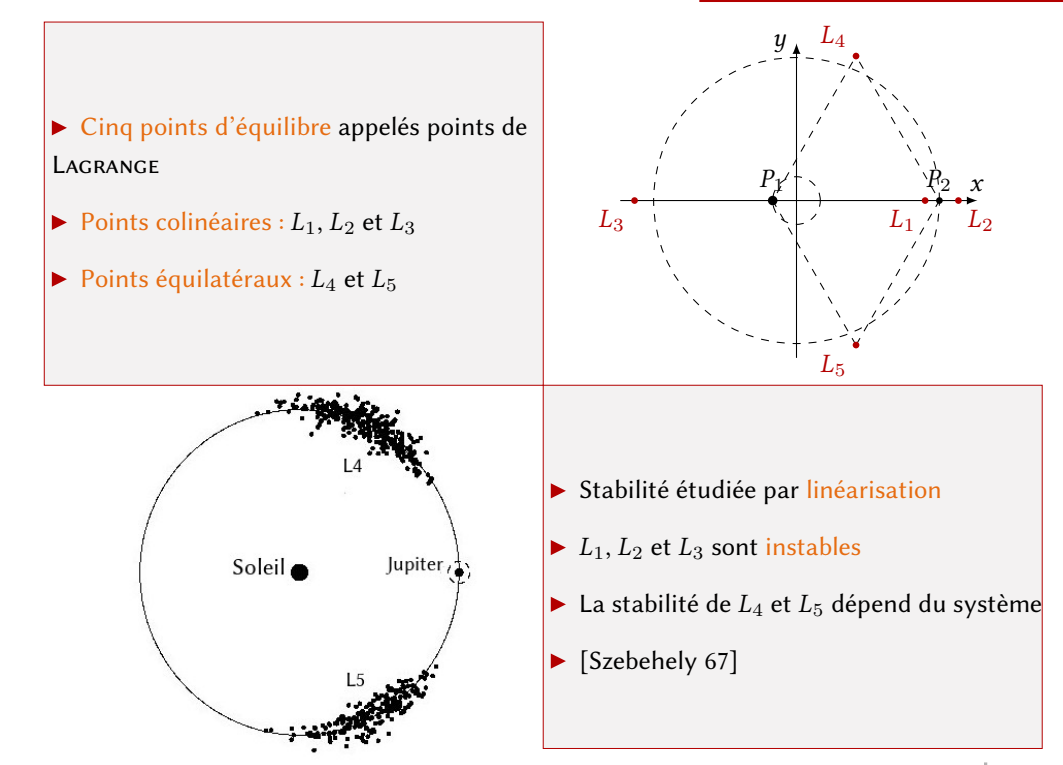

# Orbites périodiques

#### Théorème de Lyapunov-Poincaré

Soit  $\dot{x} = H(x)$  un système hamiltonien de  $\mathbb{R}^{2n}$ ,  $x_0$  une position d'équilibre identifiée à 0, et  $A = \partial_x H(0)$  la matrice du système linéarisé. On suppose que le spectre de A est de la forme  $\sigma(A)$  $\partial_{x}H(0)$  la matrice du système linéarisé. On suppose que le spectre de A est de la forme  $\sigma(A)$  =  $\{\pm i\omega, \lambda_3, \ldots, \lambda_{2n}\}\,$ , où  $\omega > 0$ .

Si  $\lambda_i / i\omega \notin \mathbb{Z}$  pour un  $j \in [\![3, 2n]\!]$ , alors il existe une famille d'orbites périodiques issues de 0 à un paramètre. De plus en tendant vers 0, les périodes convergent vers  $2\pi/\omega$  et les exposants caractéristiques vers  $\exp(2\pi\lambda_i/\omega), j \in \llbracket 3, 2n \rrbracket.$ 

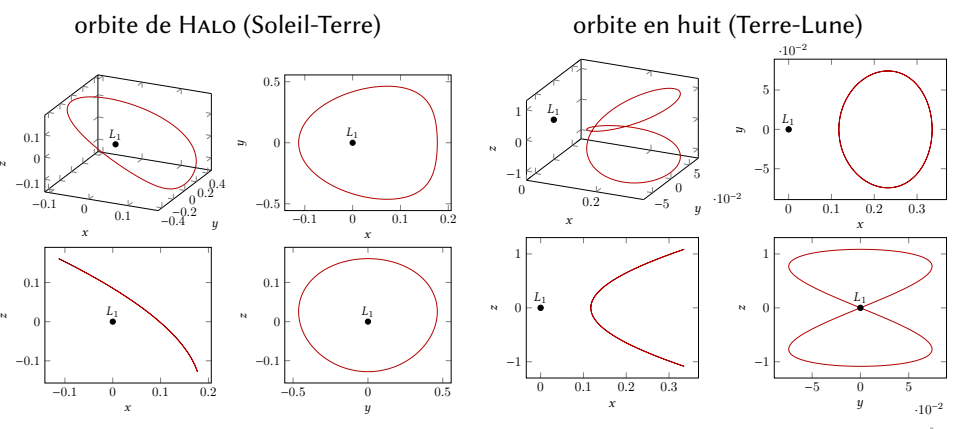

 $\mathsf{I}$ 

### Orbites de Lyapunov

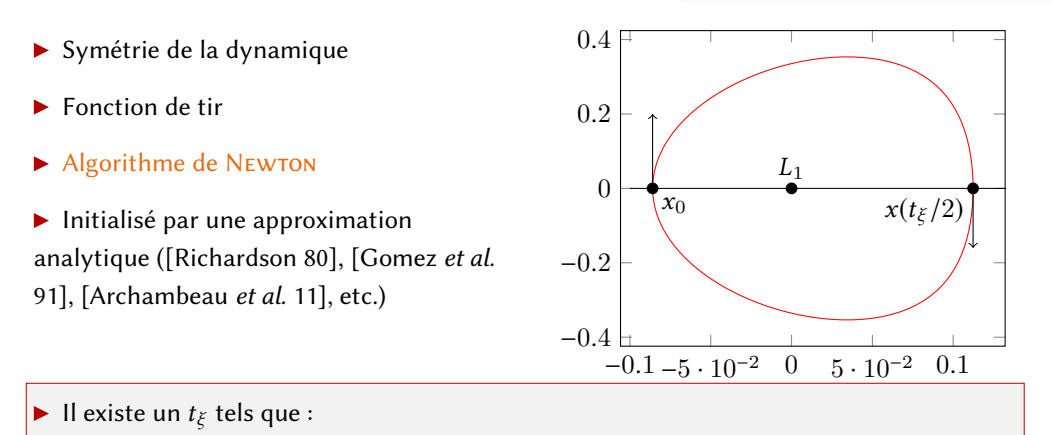

$$
x(0) = x_0,
$$
  
\n
$$
y(0) = 0,
$$
  
\n
$$
\dot{x}(0) = 0,
$$
  
\n
$$
\dot{y}(0) = \dot{y}_0,
$$
  
\n
$$
y(t_{\xi}/2) = 0,
$$
  
\n
$$
\dot{y}(t_{\xi}/2) = 0,
$$
  
\n
$$
\dot{y}(t_{\xi}/2) = \dot{y}_1.
$$

J On fixe  $x_0$ , on définit la fonction de tir :  $\blacktriangleright$ 

 $\Bigg\}$ 

 $\overline{\mathcal{L}}$ 

$$
\implies S_L(t_{\xi}, \dot{y}_0) = \begin{pmatrix} \phi_2(t_{\xi}/2, \xi_0) \\ \phi_3(t_{\xi}/2, \xi_0) \end{pmatrix} = \begin{pmatrix} 0 \\ 0 \end{pmatrix}, \text{oi } \xi_0 = (x_0, 0, 0, \dot{y}_0).
$$

### Famille d'orbites de Lyapunov

Méthode de continuation : une famille de problèmes  $P_{\lambda}$ , telle que  $P_0$  est facile à résoudre, et  $P_1$  est le problème qu'on cherche à résoudre

**Discrétisation de**  $\lambda$ **, initialisation de**  $\mathcal{P}_{\lambda_i}$ avec la solution de  $\mathcal{P}_{\lambda_{i-1}}$ 

 $\triangleright$  On a une orbite d'une certaine énergie  $\mathcal{E}_0$ 

#### $\blacktriangleright$  Continuation :

On définit  $\mathcal{E}(\xi_0)$  l'énergie de la trajectoire libre passant par  $\xi_0 = (x_0, 0, 0, \dot{y}_0)$  et

$$
\mathcal{E}_{\lambda} = (1 - \lambda)\mathcal{E}_0 + \lambda\mathcal{E}_1
$$

On cherche  $(t_{\xi}, x_0, \dot{y}_0)$  tel que

$$
\mathcal{P}_{\lambda}^{\mathcal{E}}: \quad \mathcal{S}_{\mathcal{E}}^{\lambda}(t_{\xi},x_0,\dot{y}_0)=\begin{pmatrix} \phi_2(t_{\xi}/2,\xi_0) \\ \phi_3(t_{\xi}/2,\xi_0) \\ \mathcal{E}(\xi_0)-\mathcal{E}_{\lambda} \end{pmatrix}=\begin{pmatrix} 0 \\ 0 \\ 0 \end{pmatrix}.
$$

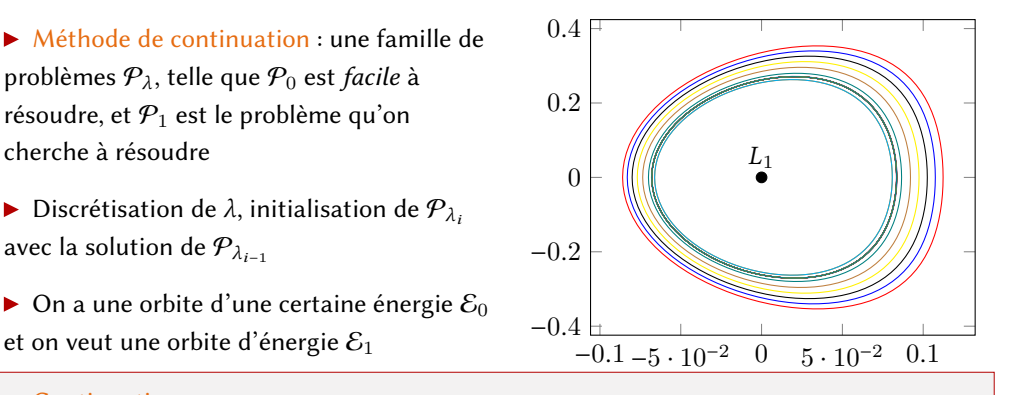

### Variétés invariantes

Définition : Une variété invariante stable (resp. instable) d'une orbite périodique est l'ensemble des points de l'espace des phases dont les semi-orbites futures (resp. passées) convergent vers l'orbite périodique (asymptotiquement). [Koon et al., 06]

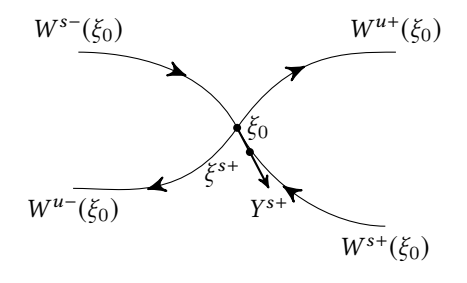

- $\bar{\xi}(\cdot)$  solution périodique de période  $T$
- La matrice de monodromie M au point  $\bar{\xi}_0$  :  $M = \dfrac{\partial \phi(T; \bar{\xi}_0)}{\partial \xi_0}$  $\sigma$ ζ0 , valeurs propres :  $\lambda_1 > 1, \lambda_2 = \frac{1}{\lambda_1}$  $\frac{1}{\lambda_1}$ ,  $\lambda_3 = \lambda_4 = 1$ ,  $\lambda_5 = \lambda_6$

Approximation linéaire,  $\alpha > 0$ , intègre en temps futur et passé le point perturbé de l'orbite :

 $\xi^{s\pm}(\xi_0) = \xi_0 \pm \alpha Y^s(\xi_0),$   $Y^s(\xi_0)$  vecteur propre stable<br>  $\xi^{u\pm}(\xi_0) = \xi_0 \pm \alpha Y^u(\xi_0)$   $Y^u(\xi_0)$  vecteur propre insta  $\xi^{u\pm}(\xi_0) = \xi_0 \pm \alpha Y^u(\xi_0)$ ,  $Y^u(\xi_0)$  vecteur propre instable

### Variétés invariantes

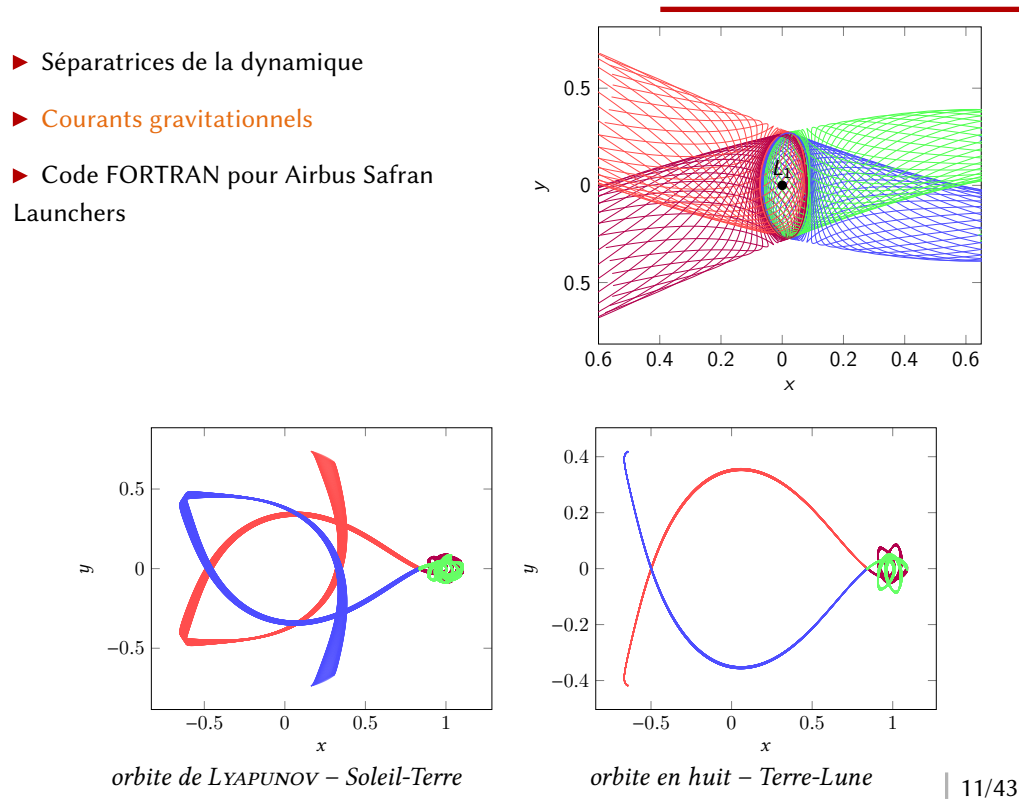

# Plan de la présentation

 $\blacktriangleright$  Le problème des trois corps (circulaire restreint)

Orbites de Lyapunov/Halo — Les variétés invariantes — Construction de missions spatiales

#### **Figure 1** Transfert en poussée faible entre deux variétés

Modélisation du problème  $-$  Problème de contrôle optimal  $-$  Méthodes indi $rectes$   $-$  Méthodes de continuation  $-$  Algorithme

 $\blacktriangleright$  Missions entre orbites autour des points de Lagrange

La mission Lyapunov vers Lyapunov  $-$  Initialisation d'un tir multiple  $-$  Mission entre orbites d'énergies différentes

# Système Terre-Lune

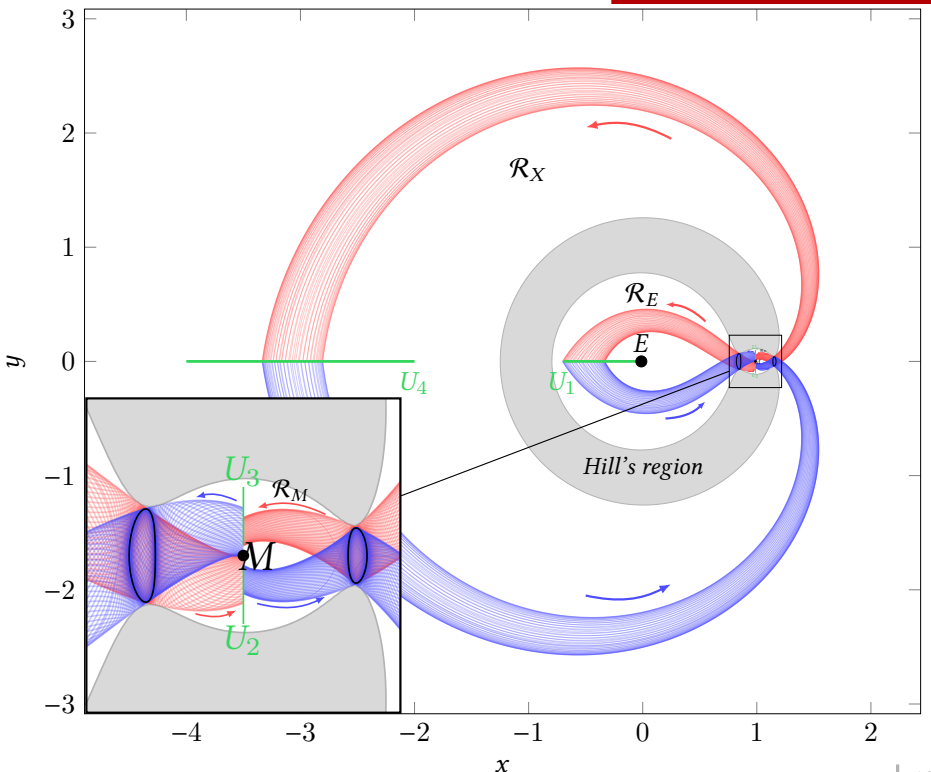

 $\| \$ 

# Transfert impulsionnel

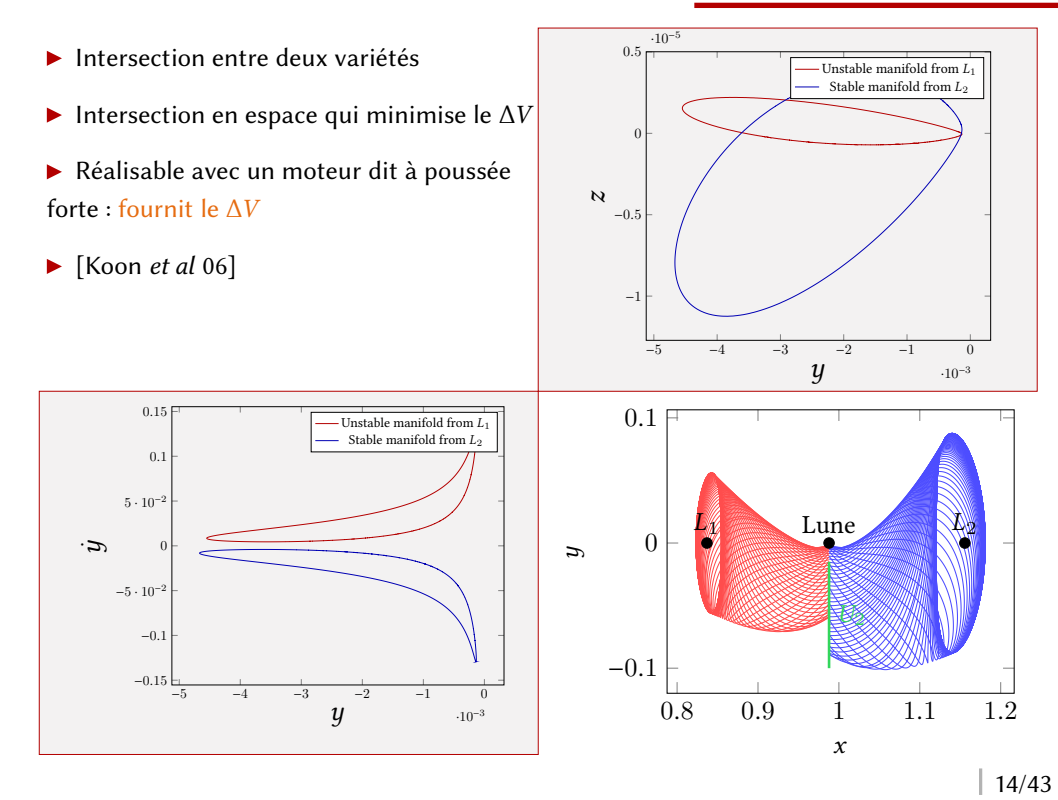

### Modélisation

¬

#### Dynamique contrôlée :

$$
\begin{cases}\n\dot{x} = F_0(x) + \frac{\epsilon}{m} \sum_{i=1}^3 u_i F_i(x), \\
\dot{m} = -\beta_* \epsilon ||u||, \\
\end{cases} \qquad F_1 = \begin{pmatrix} 0 \\ 0 \\ 0 \\ 1 \\ 0 \\ 0 \end{pmatrix} \qquad F_2 = \begin{pmatrix} 0 \\ 0 \\ 0 \\ 0 \\ 1 \\ 0 \end{pmatrix} \qquad \text{et} \quad F_3 = \begin{pmatrix} 0 \\ 0 \\ 0 \\ 0 \\ 0 \\ 1 \end{pmatrix}
$$

où  $u(\cdot) \in \mathbb{R}^3$ ,  $\|u\| \leq 1$ ,  $\epsilon$  est la poussée maximale,  $\beta_*$  est une constante modélisant la poussée du moteur

¬

¬

- La contrôlabilité restreinte à un ensemble d'énergies (entre celle de  $L_1$  et  $L_2$ ) est démontrée (arguments géométriques) [Caillau, Daoud, 12]
- Bonne intuition quant à la contrôlabilité sur le CR3BP complet

# Le problème

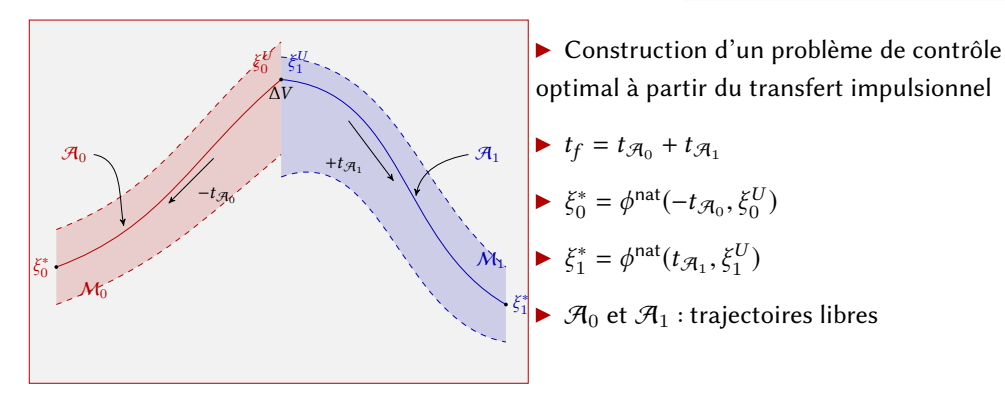

$$
\mathcal{P}_{m_f} \left\{ \begin{array}{l} C_{m_f}(u) = \max m(t_f) \Leftrightarrow \min \int_0^{t_f} ||u|| \, \mathrm{d}t, \\ \dot{x} = F_0(x) + \frac{\epsilon}{m} \sum_{i=1}^3 u_i F_i(x), \\ \dot{m} = -\beta_* \epsilon ||u||, \\ ||u|| \le 1, \\ x(0) = \xi_0^*, m(0) = m_0^*, \text{ et } x(t_f) = \xi_1^* \end{array} \right.
$$

# Théorie du contrôle optimal

- ► Le principe du maximum de Pontryagin donne une condition nécessaire d'optimalité
- État adjoint  $(p^0, p, p_m) = (p^0, p_x, p_v, p_m)$
- Hamiltonien ( $H_i = \langle F_i(x), p \rangle$ )

$$
\mathcal{H}(x,m,u,p^0,p,p_m)=(p^0-\beta_*\epsilon p_m)\|u\|+H_0+u_1\frac{\epsilon}{m}H_1+u_2\frac{\epsilon}{m}H_2+u_3\frac{\epsilon}{m}H_3,
$$

$$
\star \dot{x} = \frac{\partial \mathcal{H}}{\partial p}(x, u, p), \quad \dot{p} = -\frac{\partial \mathcal{H}}{\partial x}(x, u, p), \quad u(t) = \operatorname{argmax}_{\|v\| \leq 1} \mathcal{H}(x, m, v, p^0, p, p_m)
$$

- Structure du contrôle, cas normal :  $p^0 = -1$
- Fonction de commutation :  $\psi(x, m, p, p_m) = 1 \beta_* \epsilon p_m \frac{\epsilon}{m} ||p_v||$
- Le contrôle est alors bang-bang : 0 ou  $\frac{p_p}{\|p_v\|}$
- ightharpoontrianglerightharpoontrianglerightharpoontrianglerightharpoontrianglerightarpoontrianglerightharpoontrianglerightarpoontrianglerightharpoontrianglerightharpoontrianglerightharpoontrianglerightarpoontriangleright écriture du problème en fonction de tir
- Conditions de transversalités :  $p_m(t_f) = 0$
- $(p(0), p_m(0))$ ?
- Résolution numérique par méthode indirecte

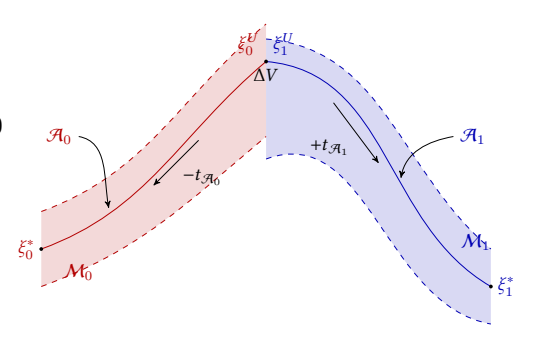

$$
\mathcal{P}_{L^{1}}\left\{\begin{array}{l} \mathcal{C}_{m_{f}}(u) = \int_{0}^{tf}\|u\| \mathrm{~d} t \to \min, \\[1.5ex] \dot{x} = F_{0}(x) + \frac{\epsilon}{m} \sum_{i=1}^{3} u_{i}F_{i}(x), \\[1.5ex] \dot{m} = -\beta_{*}\epsilon \left\|u\right\|, \\[1.5ex] \|u\| \leq 1, \\[1.5ex] x(0) = \xi_{0}^{*}, m(0) = m_{0}^{*}, \\[1.5ex] \mathrm{~e}^{\mathrm{t}}x(t_{f}) = \xi_{1}^{*} \end{array}\right. \Longrightarrow \left. \begin{array}{l} \mathcal{S}(p(0), p_{m}(0)) = \\[1.5ex] \phi_{1, ..., 6}^{\mathrm{ext}}(t_{f}, \xi_{0}^{*}, m_{0}^{*}, p(0), p_{m}(0)) - \xi_{1}^{*} \\[1.5ex] \phi_{1, 4}^{\mathrm{ext}}(t_{f}, \xi_{0}^{*}, m_{0}^{*}, p(0), p_{m}(0)) \end{array}\right\}
$$

# Continuation sur le coût

- Contrôle bang-bang : difficultés numériques
- Minimisation de la norme  $L^2$  du contrôle :<br>ntrêle continu contrôle continu
- Résoudre d'abord le problème avec la norme  $L^2$

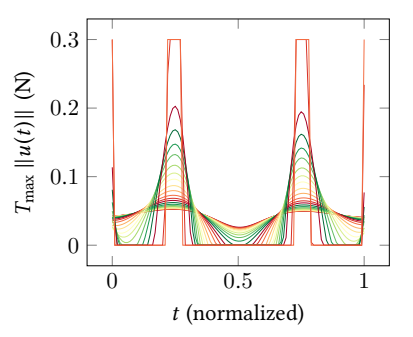

$$
\mathcal{P}_{C_{\lambda}}\left\{\n\begin{array}{l}\nC_{\lambda}(u) = \int_{0}^{t_{f}} \left( (1 - \lambda) ||u||^{2} + \lambda ||u|| \right) dt \to \min, \\
\dot{x} = F_{0}(x) + \frac{\epsilon}{m} \sum_{i=1}^{3} u_{i} F_{i}(x), \\
\dot{m} = -\beta_{*} \epsilon ||u||, \\
||u|| \leq 1, \\
x(0) = \xi_{0}^{*}, m(0) = m_{0}^{*}, \text{ et } x(t_{f}) = \xi_{1}^{*}\n\end{array}\n\right.
$$

# Continuation sur l'état final

- Minimisation de la norme  $L^2$  du contrôle
- Propagation de  $\xi_0^*$  pendant  $t_f$  en suivant la dynamique naturelle

$$
\xi_1^{\text{nat}} = \phi^{\text{nat}}(t_f, \xi_0^*)
$$

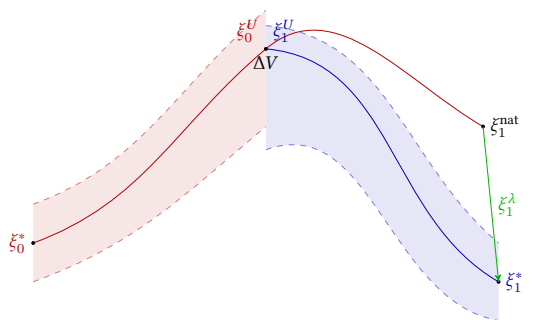

$$
\mathcal{P}_{\text{FS}}^{\lambda} \left\{ \begin{array}{l} \mathcal{C}_{L^{2}}(u) = \int_{0}^{t_{f}} \|u\|^{2} \, \mathrm{d}t \to \min, \\ \dot{x} = F_{0}(x) + \frac{\epsilon}{m} \sum_{i=1}^{3} u_{i} F_{i}(x), \\ \dot{m} = -\beta_{*} \epsilon \, \|u\|, \\ \|u\| \leq 1, \\ x(0) = \xi_{0}^{*}, m(0) = m_{0}^{*}, \\ \text{et } x(t_{f}) = (1 - \lambda) \xi_{1}^{\text{nat}} + \lambda \xi_{1}^{*} \end{array} \right. \implies \left. \begin{array}{l} \mathcal{S}_{\text{FS}}^{\lambda}(p(0), p_{m}(0)) = \\ \phi_{1, \dots, 6}^{\text{ext}}(t_{f}, \xi_{0}^{*}, m_{0}^{*}, p(0), p_{m}(0)) - \xi_{1}^{\lambda} \\ \phi_{14}^{\text{ext}}(t_{f}, \xi_{0}^{*}, m_{0}^{*}, p(0), p_{m}(0)) \end{array} \right\}
$$

# Continuation sur la poussée maximale

- Augmentation du cône d'accessibilité
- Augmentation de la région de convergence du Newton
- Poussée maximale

 $\epsilon_{\lambda} = (1 - \lambda)\epsilon_{\text{init}} + \lambda \epsilon_{\text{obj}}$ 

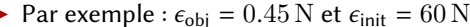

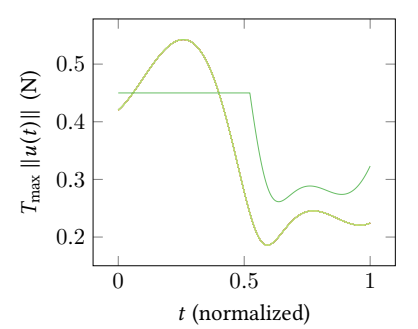

Par exemple : 
$$
\epsilon_{obj} = 0.45 \text{ N et } \epsilon_{init} = 60 \text{ N}
$$

$$
\mathcal{P}_{\text{thrust}}^{\lambda} \begin{cases} C_{L^{2}}(u) = \int_{0}^{t_{f}} \|u\|^{2} dt \to \min, \\ \dot{x} = F_{0}(x) + \frac{\epsilon_{\lambda}}{m} \sum_{i=1}^{3} u_{i} F_{i}(x), \\ \dot{m} = -\beta_{*} \epsilon_{\lambda} \|u\|, \\ \|u\| \leq 1, \\ x(0) = \xi_{0}^{*}, m(0) = m_{0}^{*}, \text{ et } x(t_{f}) = \xi_{1}^{*} \end{cases}
$$

# Algorithme (simplifié)

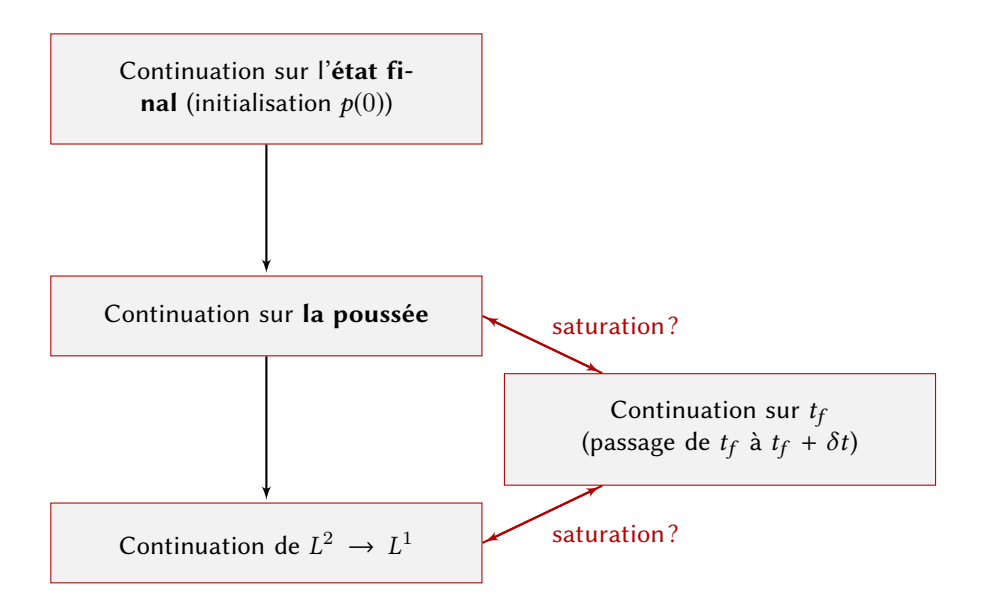

### Application Terre-Lune

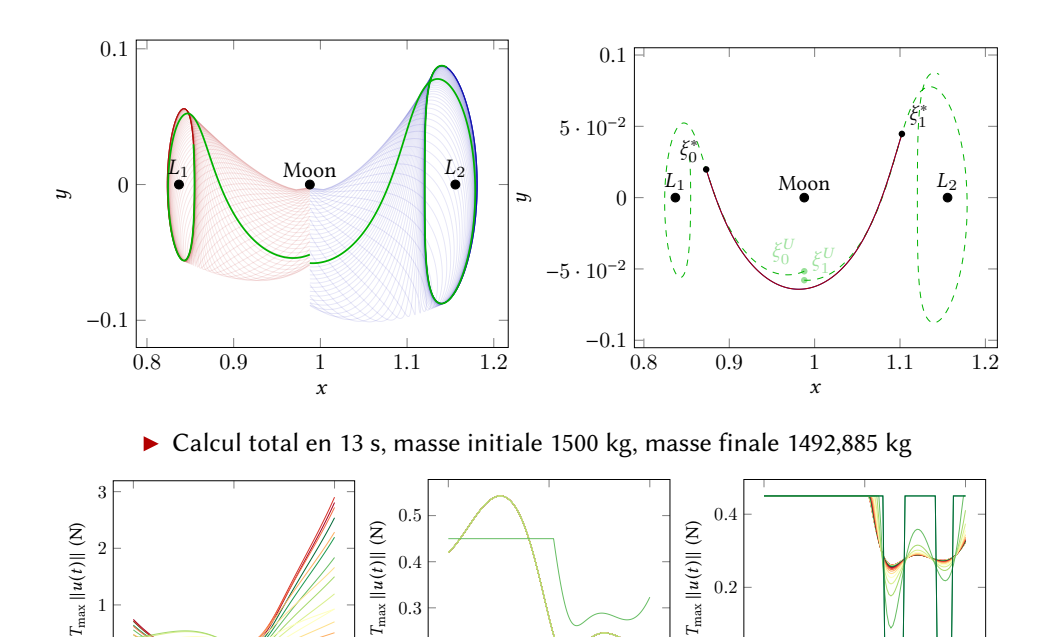

0 0.5 1<br> $t$  (normalized)

0.2

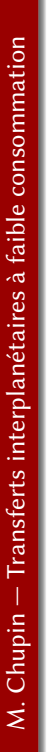

0  $0.5$  1<br>t (normalized)

 $\theta$ 

23/43

0  $0.5$  1<br>t (normalized)

0

# Paramètre de temps  $t_f$

- Minimisation de la consommation  $\Rightarrow t_f$  fixé
- **Paramètre de temps crucial**
- $\blacktriangleright$  Étude numérique (à poussée maximale fixée) de ce paramètre : choix de  $t_f = t_{\mathcal{A}_0} + t_{\mathcal{A}_1}$

#### En temps « long »

Bifurcation après un intervalle de temps où l'algorithme échoue

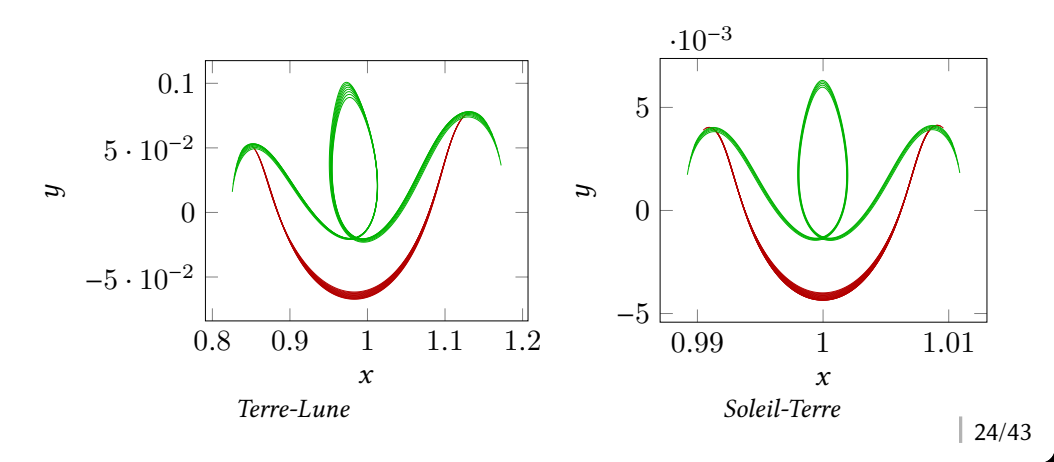

## Paramètre de temps  $t_f$

#### En temps « court »

Convergence vers le transfert impulsionnel?

$$
\eta_i = \left\| \int_0^{t_f^i} \epsilon_* \frac{\|u(t)\|}{m(t)} dt - \Delta V \right\|,
$$

où ∆V est défini par

$$
\Delta V = ||\boldsymbol{v}_0^U - \boldsymbol{v}_1^U||
$$

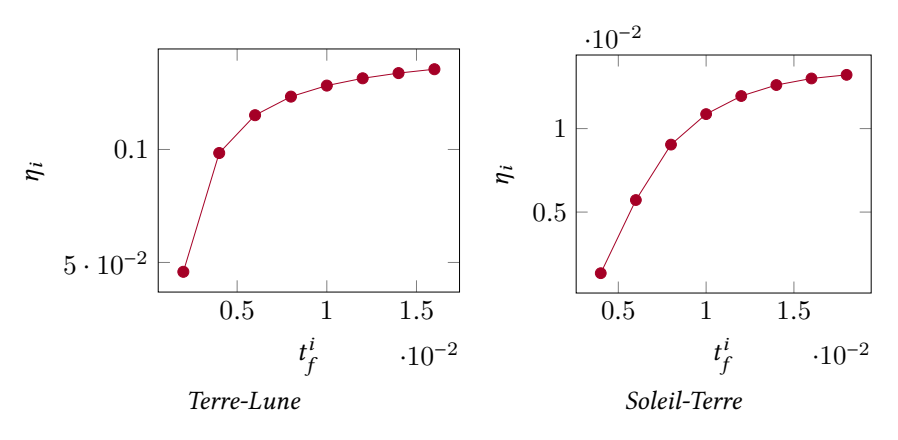

# Plan de la présentation

 $\blacktriangleright$  Le problème des trois corps (circulaire restreint)

Orbites de Lyapunov/Halo — Les variétés invariantes — Construction de missions spatiales

**Fiture 1** Transfert en poussée faible entre deux variétés

 $Modélication$  du problème  $-$  Problème de contrôle optimal  $-$  Méthodes indi $rectors$   $\rightarrow$  Méthodes de continuation  $\rightarrow$  Algorithme

#### $\blacktriangleright$  Missions entre orbites autour des points de Lagrange

La mission Lyapunov vers Lyapunov — Initialisation d'un tir multiple — Mission entre orbites d'énergies différentes

### Lyapunov vers Lyapunov

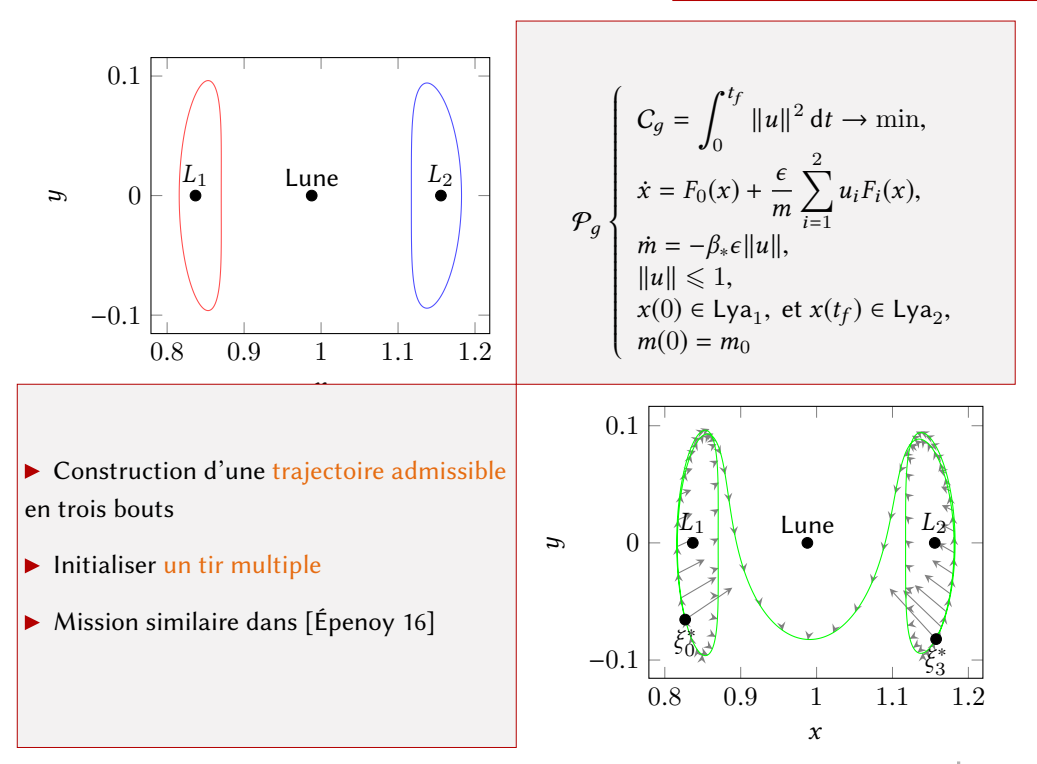

### Orbite hétérocline

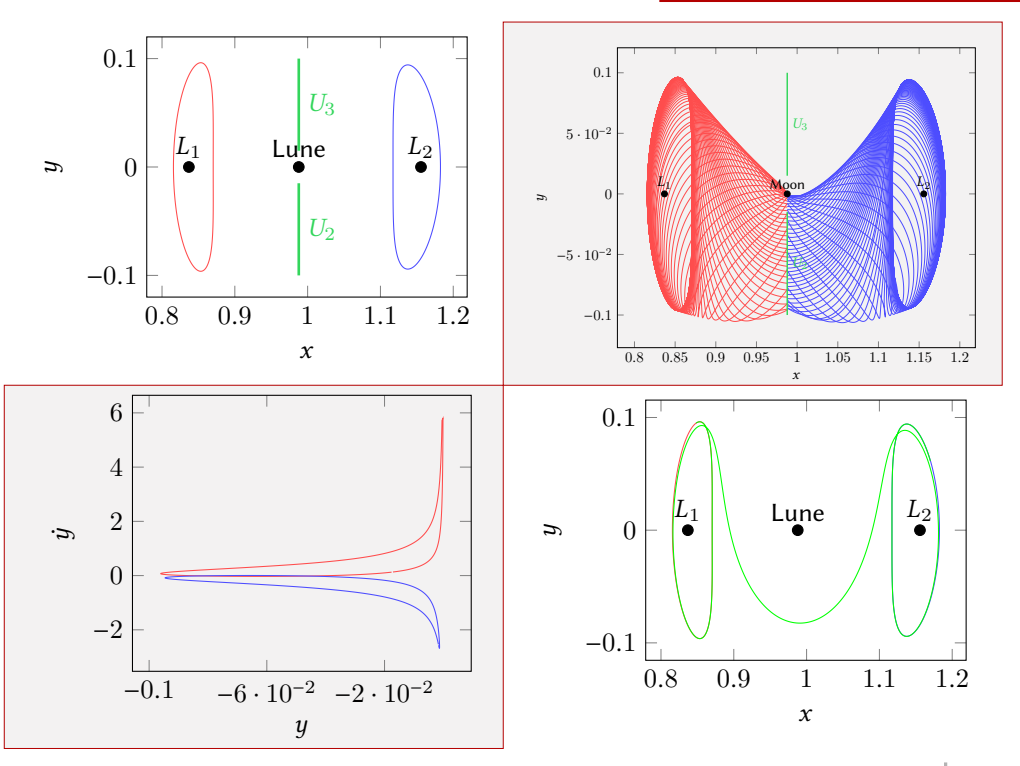

# Transfert Lya<sub>1</sub> vers Het

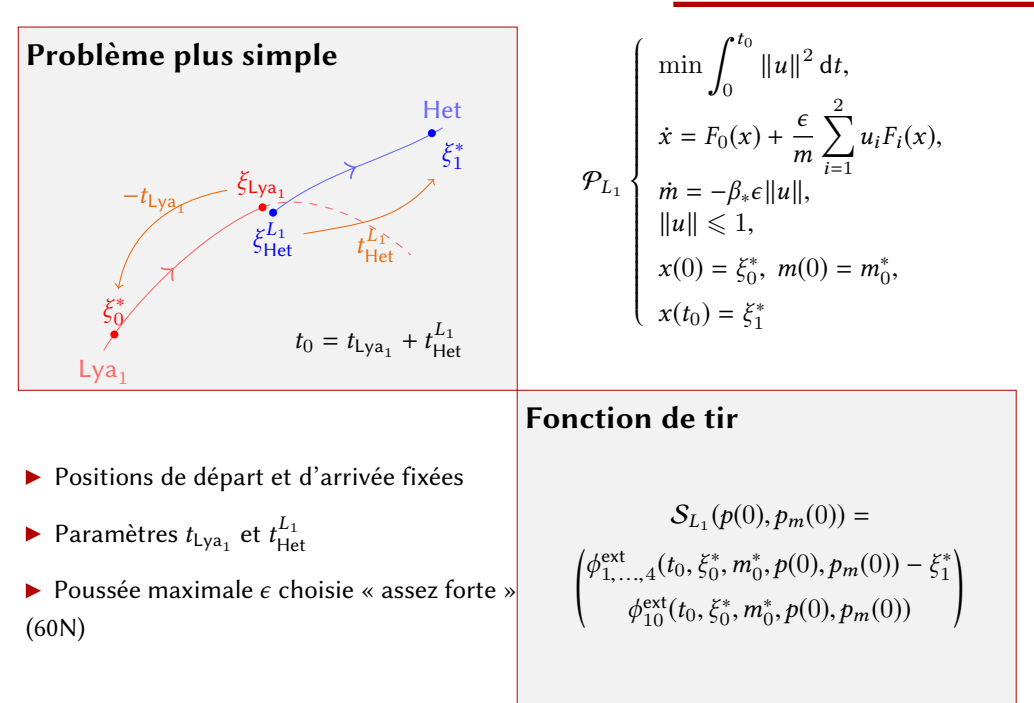

# Transfert Lya<sub>1</sub> vers Het

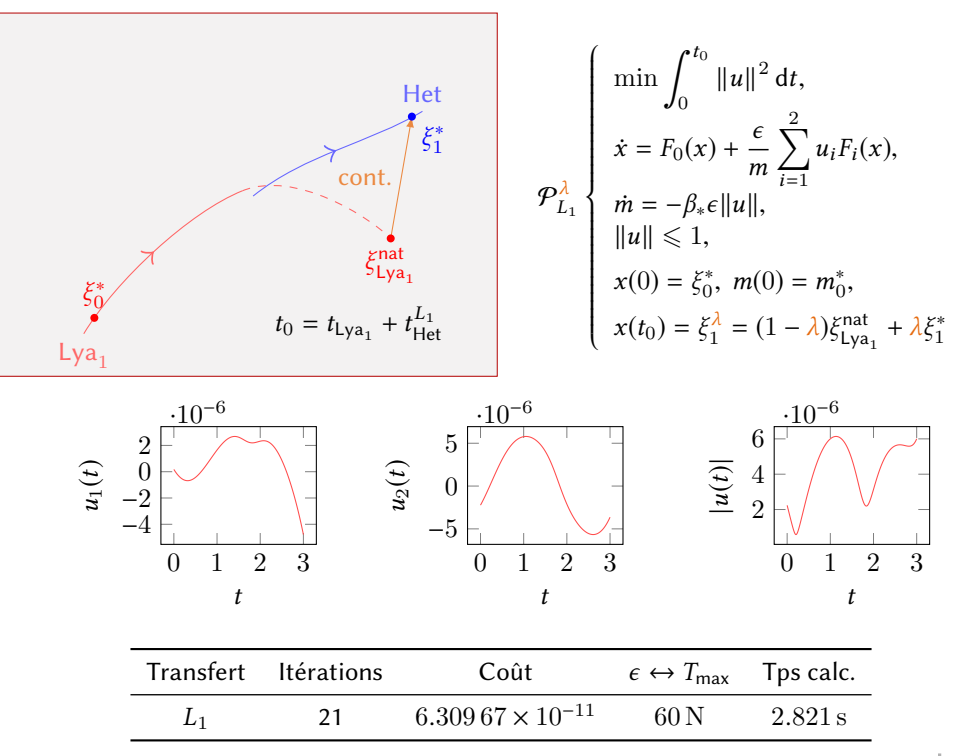

### Transfert Het vers Lya $_2$

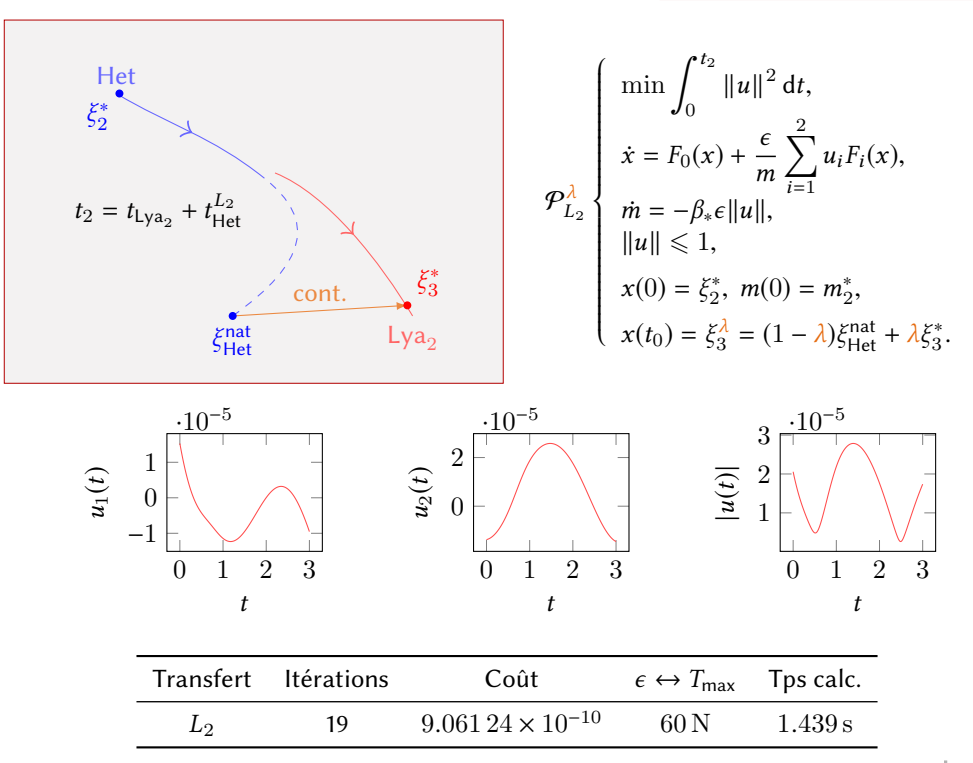

### Trajectoire admissible

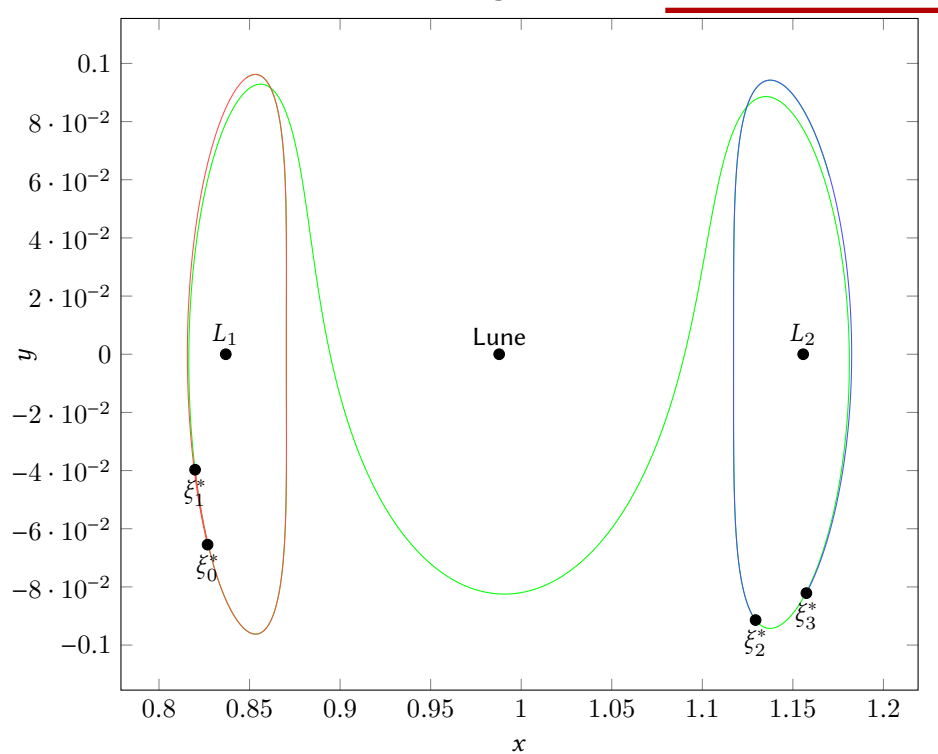

# Tir multiple

Fonction de tir :  $S_{\text{tot}}(p(0), p_m(0)) =$ ĺ  $\overline{\phantom{a}}$ ext<br>
1,...,4( $t_{\text{tot}}, \xi_0^*, m_0^*, p(0), p_m(0)$ ) –  $\xi_3^*$  $\overline{\phantom{a}}$  $\begin{pmatrix} 4(t_{\text{tot}}, \xi_0^*, m_0^*, p(0), p_m(0)) - \xi_3^* \\ \frac{\text{ext}}{10}(t_{\text{tot}}, \xi_0^*, m_0^*, p(0), p_m(0)) \end{pmatrix}$  $\blacktriangleright$  Initialisation? Nœuds sur l'hétérocline  $(\xi_1^*, \xi)$ ∗ 2 )  $(\xi_0^*, m_0^*)$  $X_1 = (\xi_1^*, m_1^*)$  $X_2 = (\xi_2^*, m_2^*)$ ξ ∗ 3 États adjoints initialisés avec les calculs précédents et  $(p_1^*, p_2^*)$  $n_m^{(1*)} = 0$  $t_{\text{tot}} = t_0 + t_1 + t_2$  $\mathcal{P}_{\text{tot}}$  $\overline{\phantom{a}}$   $\overline{\phantom{a}}$  $C_{\text{tot}} = \min \int_0^{t_{\text{tot}}} ||u||^2 dt,$  $\dot{x} = F_0(x) + \frac{c}{n}$ m  $\sum^2$  $i=1$  $u_i F_i(x)$ ,  $\dot{m} = -\beta_* \epsilon ||u||,$ <br> $||u|| < 1$  $||u|| \leq 1,$ <br> $x(0) = \xi^*$  $x(0) = \xi_0^* \in Lya_1, m(0) = m_0^*,$ <br>  $x(t_{\text{tot}}) = \xi_3^* \in Lya_2$ Fonction de tir multiple :  $S_{\text{multi}}(Z) =$ © «  $\frac{1}{\sqrt{2}}$  $e^{ext}_{1,\ldots,5}(t_0, \xi_0^*, m_0^*, P_0) - X_1$  $\overline{\phantom{a}}$  $e^{ext}_{6,\dots,10}(t_0, \xi_0^*, m_0^*, P_0) - P_1$  $\overline{\phantom{a}}$  $\sum_{1,\ldots,5}^{ext}(t_1, X_1, P_1) - X_2$  $\overline{a}$  $e_{6,\ldots,10}^{ext}(t_1, X_1, P_1) - P_2$  $\overline{a}$  $e^{ext}_{1,\ldots,4}(t_2,X_2,P_2) - \xi_3^*$  $\overline{\phantom{a}}$  $_{10}^{\text{ext}}(t_2, X_2, P_2)$ ª ® ® ® ® ® ® ® ® ® ® ®

### Trajectoire en un bout

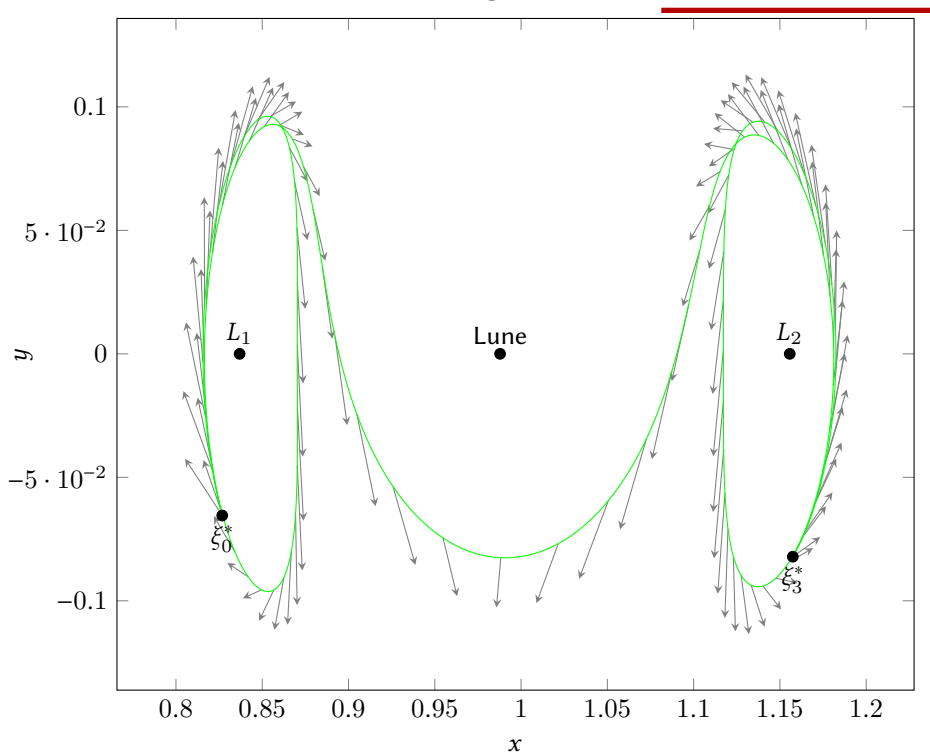

 $\blacktriangleright$ 

### Contrôle associé

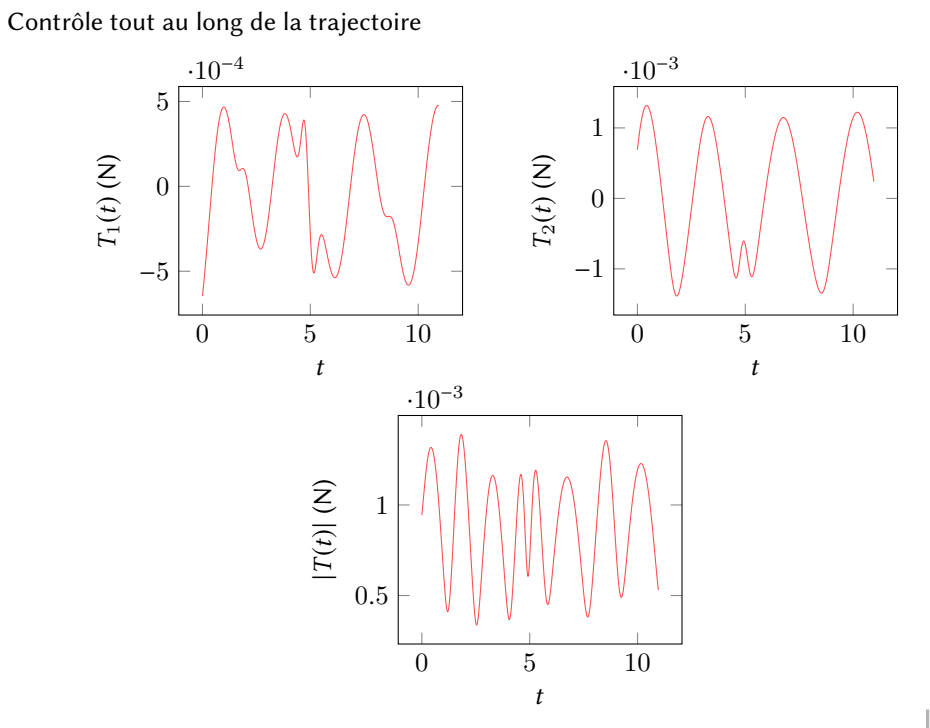

### Optimisation des points terminaux

Conditions de transversalité pour  $x(0) \in Lya_1$  et  $x(t_f) \in Lya_2$  sont :

 $\langle p(0), F_0(x(0)) \rangle = 0$  et  $\langle p(t_f), F_0(x(t_f)) \rangle = 0$ 

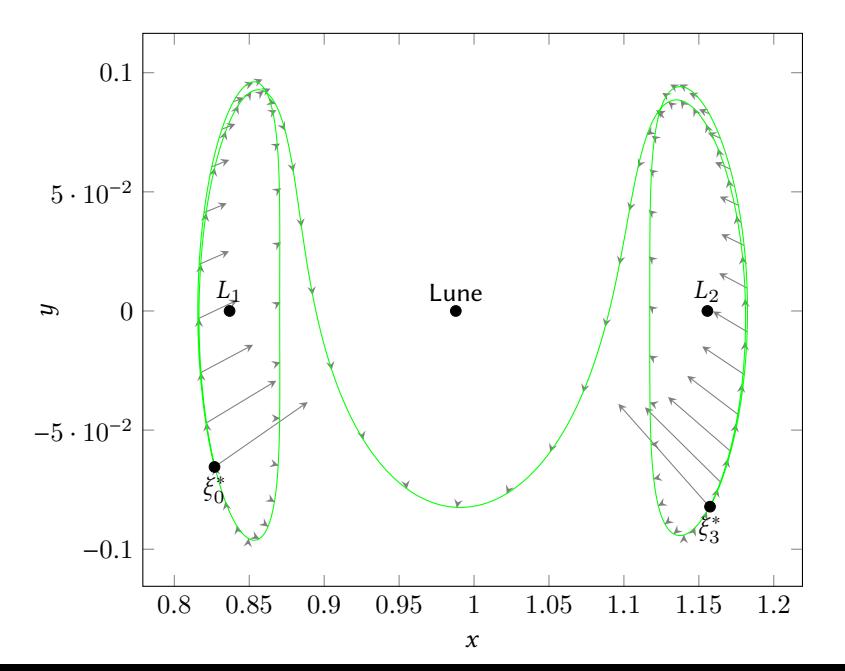

### Contrôle associé

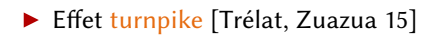

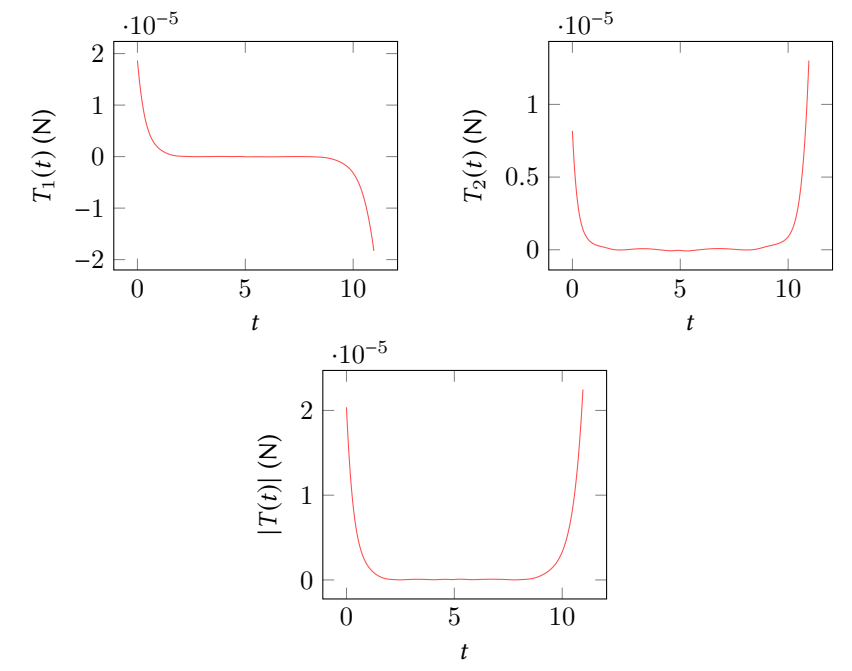

### Résultats numériques

$$
\mathcal{P}_{\text{tot}} \begin{cases}\nC_{\text{tot}} = \min \int_0^{t_{\text{tot}}} ||u||^2 dt, \\
\dot{x} = F_0(x) + \frac{\epsilon}{m} \sum_{i=1}^2 u_i F_i(x), \\
\dot{m} = -\beta_* \epsilon ||u||, \\
||u|| \le 1, \\
x(0) = \xi_0^* \in Lya_1, \ m(0) = m_0^*, \\
x(t_{\text{tot}}) = \xi_3^* \in Lya_2\n\end{cases}
$$

$$
\mathcal{P}_g \begin{cases}\nC_g = \min \int_0^{t_f} ||u||^2 dt, \\
\dot{x} = F_0(x) + \frac{\epsilon}{m} \sum_{i=1}^2 u_i F_i(x), \\
\dot{m} = -\beta_* \epsilon ||u||, \\
||u|| \le 1, \\
x(0) \in Lya_1, \text{ et } x(t_f) \in Lya_2, \\
m(0) = m_0\n\end{cases}
$$

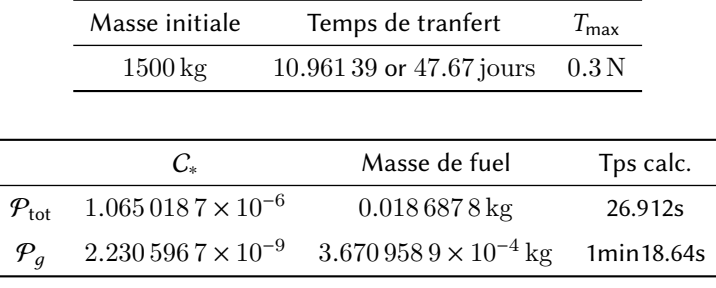

# Halo vers Halo (3D)

▶ Orbite périodique non planaire : orbite de 0.1 Halo  $\blacktriangleright$  Énergies différentes en  $L_1$  et  $L_2$ Lune  $\theta$  $\overline{z}$ Pas d'hétérocline ы  $\blacktriangleright$  Initialisation en 5 parties U2  $-0.1$ Méthode rapide (∼4 min pour l'ensemble <sup>0</sup>.<sup>8</sup> <sup>0</sup>.<sup>9</sup> <sup>1</sup> <sup>1</sup>.<sup>1</sup> <sup>1</sup>.<sup>2</sup> des calculs)  $\overline{a}$ 0.1 0.1  $5 \cdot 10^{-2}$ Lune  $\int \int L_2$ Lune  $/ \mid L_2$  $\Omega$  $\Omega$ e<br>H  $\overline{z}$  $-5 \cdot 10^{-2}$ <sup>−</sup>0.<sup>1</sup>  $-0.1\frac{1}{0.8}$ <sup>0</sup>.<sup>8</sup> <sup>0</sup>.<sup>9</sup> <sup>1</sup> <sup>1</sup>.<sup>1</sup> <sup>1</sup>.<sup>2</sup> 0.8 1 1.2

### Halo vers Halo (3D)

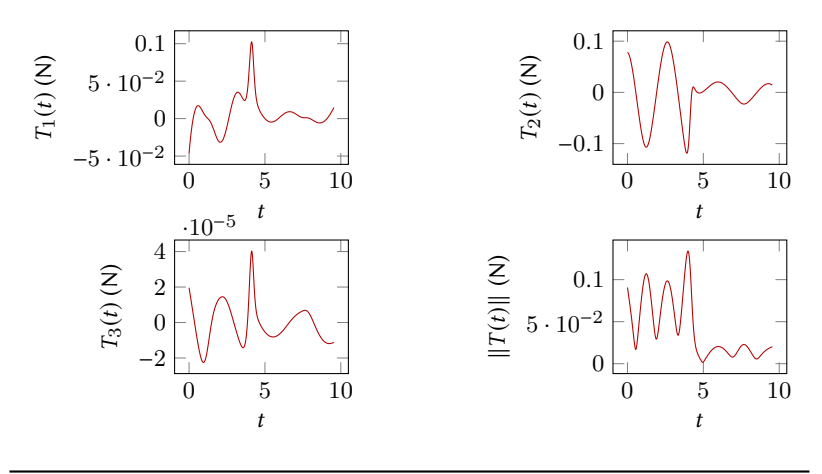

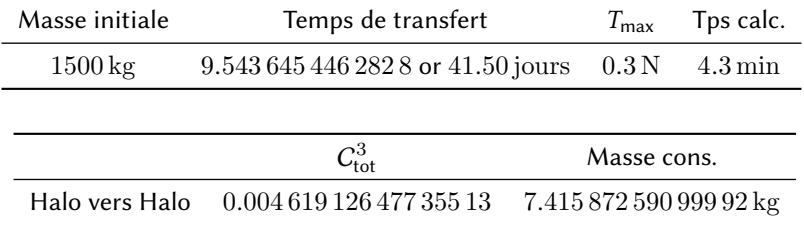

# Conclusion

Compréhension des propriétés dynamiques du CR3BP Introduction de l'énergie comme paramètre de continuation pour les orbites périodiques Calcul des variétés invariantes (courants gravitationnels) Application de nos méthodes à la construction de missions depuis la GEO  $\triangleright$  trajectoires admissibles rapidement obtenues  $\triangleright$  tir multiple non opérationnel . méthode hybride indirecte/directe Méthodes et algorithme développés pour le transfert entre variétés invariantes articulant plusieurs continuations Méthodes rapides et efficaces Étude du paramètre de temps Application à la construction de missions tests entre orbites périodiques autour des points de LAGRANGE . Fournit un temps de transfert . rapide et robuste, cas variés M. Chupin, T. Haberkorn, and E. Trélat. "Low-Thrust Lyapunov to Lyapunov and Halo to Halo Missions with  $L^2$ -*Minimization*". In : ESAIM : M2AN (2016, online).

- Couplage de problèmes des trois corps
- ▶ Conditions nécessaires et/ou suffisantes du second ordre (théorie des points conjugués)
- Instabilité des systèmes hamiltoniens, stabilité des variétés invariantes
- Prolonger l'étude de l'effet turnpike, résultats théoriques

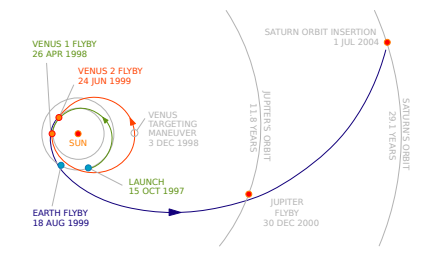

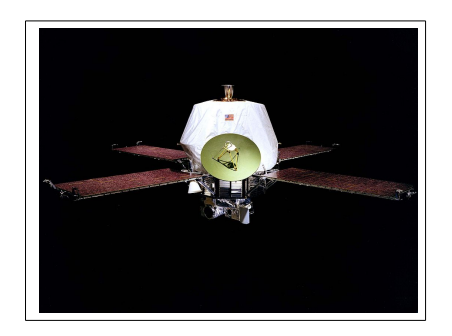

- Amélioration des algorithmes
	- $\triangleright$  aide à la convergence  $L^2 \to L^1$
	- . amélioration de l'optimisation des points terminaux
	- . amélioration de la méthode hybride pour permettre d'ajuster les temps sur les différentes parties

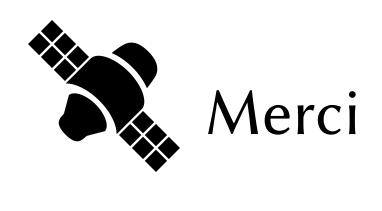

M. Chupin - Transferts interplanétaires à faible consommation M. Chupin — Transferts interplanétaires à faible consommation

 $\overline{\mathsf{H}}$ 

### Départ : la GEO

#### geosynchronous equatorial orbit (GEO), circulaire rayon 42 164 km  $\blacktriangleright$

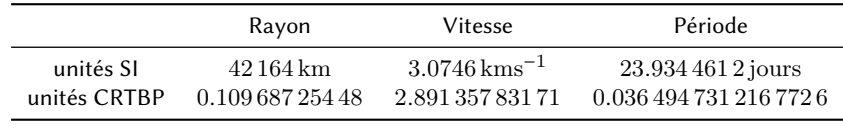

#### Injection dans le CR3BP

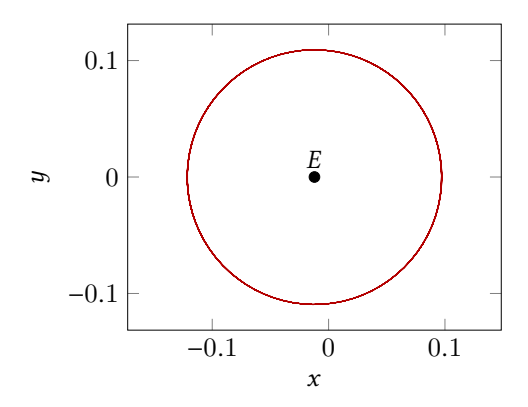

### Arrivée : LO

- ▶ Orbite périodique autour de la lune : lunar orbit (LO)
- Mission SMART1, et [Daoud 11]

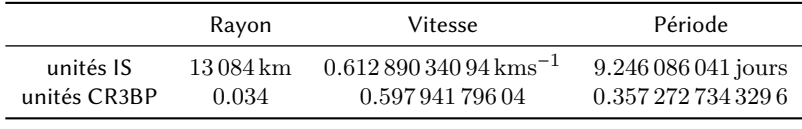

Injection dans le CR3BP

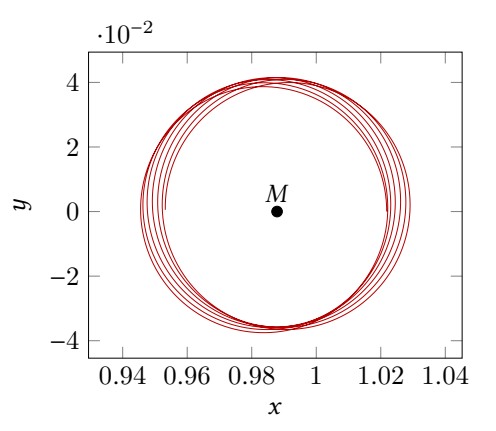

### Le courant gravitationnel

- Variétés invariantes stable et instable d'une orbite périodique autour de <sup>L</sup><sup>1</sup>
- Section en  $U_2$  ( $x = -\mu$ ), choix d'un point à l'intérieur

 $\mathcal{E}_{\mathsf{Lya}_1} = -1.6001$ 

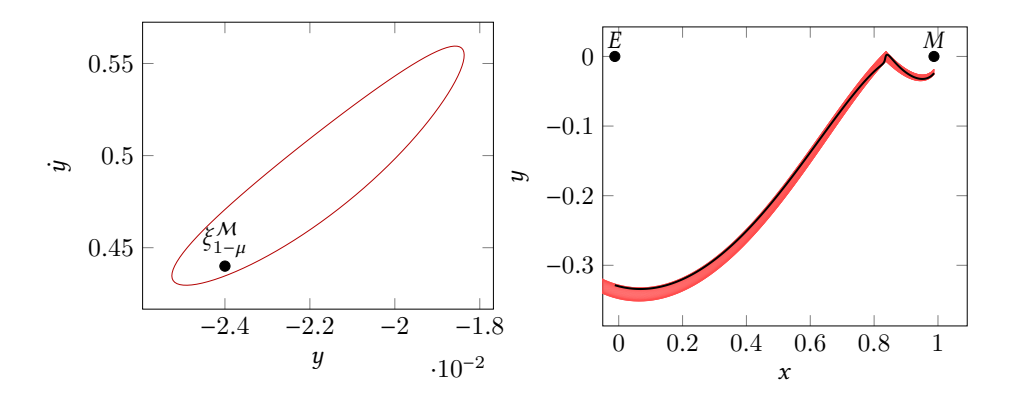

Deux points aux extrémités :  $\xi_{-\mu}^{\mathcal{M}}$  et  $\xi_{1-\mu}^{\mathcal{M}}$  et un temps de transfert  $t_1$ 

### Vers la trajectoire libre

- $\blacktriangleright$ Choix d'un temps de transfert :  $t_0 = 4.0$
- Continuation sur l'état final  $\blacktriangleright$

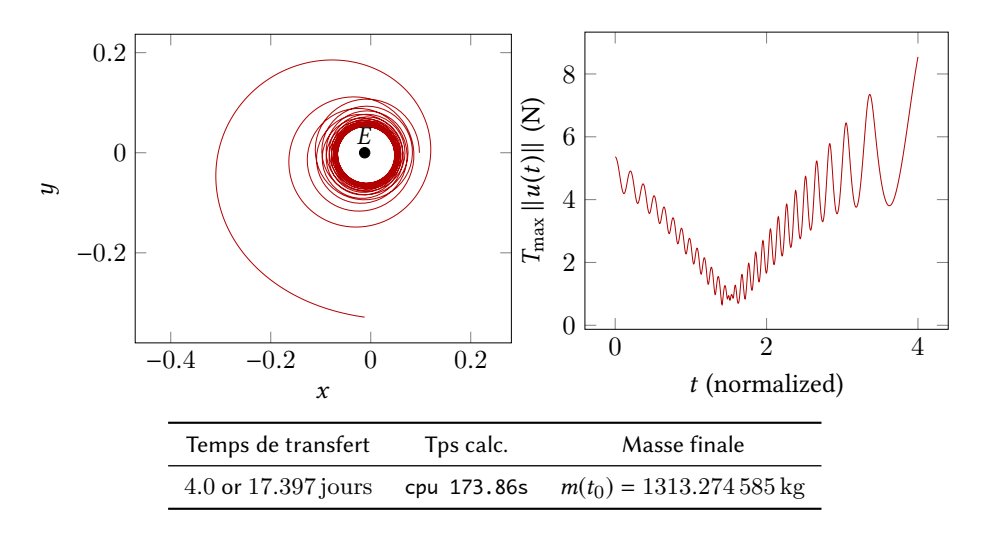

### Vers LO

- Choix d'un temps de transfert :  $t_2 = 2.3$
- Continuation sur l'état final  $\blacktriangleright$

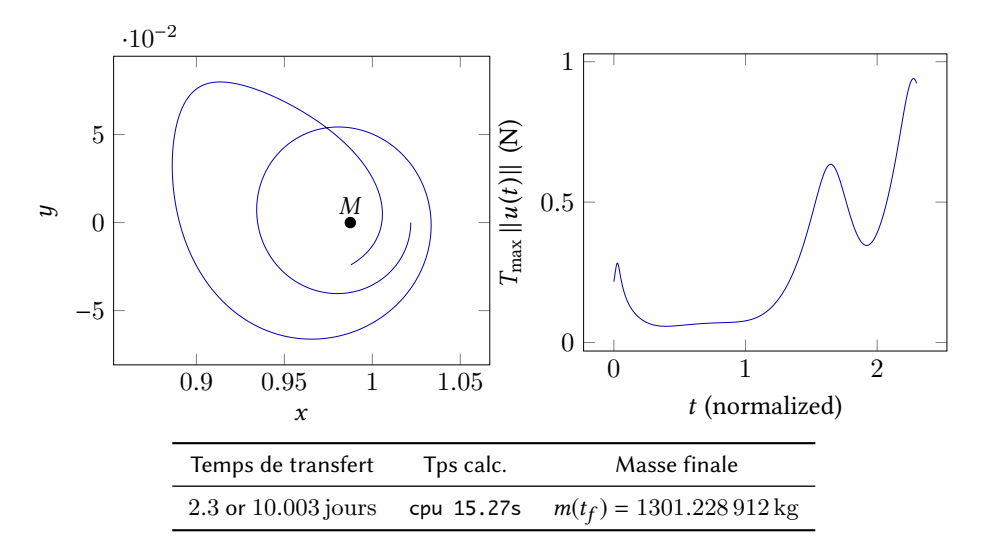

### Trajectoire admissible

- $\blacktriangleright$  Temps de transfert  $t_f = t_0 + t_1 + t_3$
- Gros gap d'énergies, de <sup>−</sup>4.864 220 <sup>à</sup> <sup>−</sup>1.<sup>6001</sup> pour la variété
- Calcul très rapide ∼ 4 min

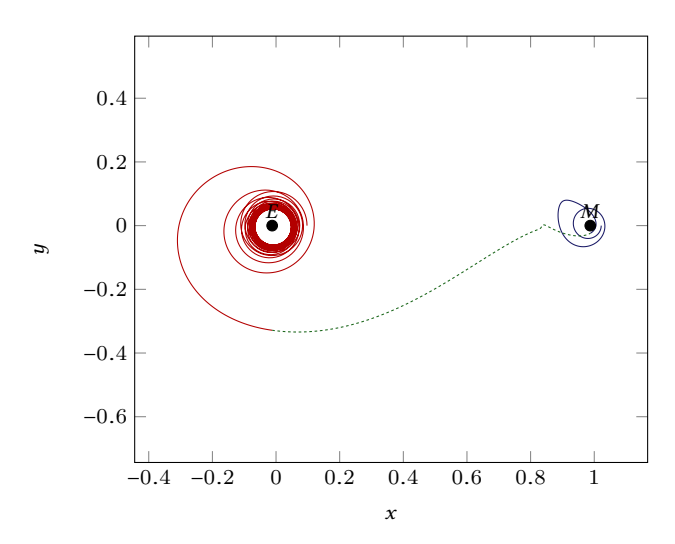

### Méthode hybride

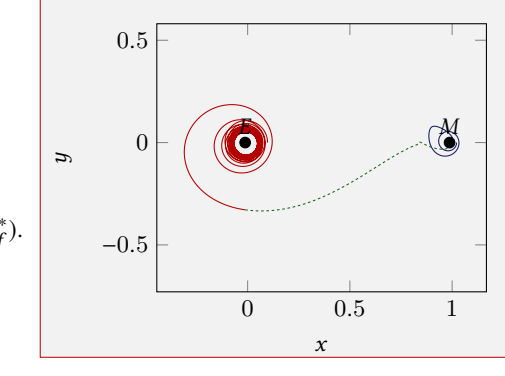

- $\blacktriangleright$  Tir multiple ne fonctionne pas
- $\min_{X_1 \in \mathbb{R}^7, X_2 \in \mathbb{R}^7} \gamma_{\text{tot}}(X_1, X_2),$

avec

$$
\mathcal{V}_{\text{tot}}(X_1, X_2) = \mathcal{V}_0(t_0, X_0^*, X_1) +
$$
  

$$
\mathcal{V}_1(t_1, X_1, X_2) + \mathcal{V}_2(t_2, X_2, \xi_f^*)
$$

Les  $\mathcal{V}_i, i \in [\![0,2]\!]$ , sont les fonctions valeurs

$$
\mathcal{P}_0 \left\{ \begin{array}{l} \dot{C}_0 = \min \int_0^{t_0} \|u\|^2 dt, \\[1.10mm] \dot{x} = F_0(x) + \frac{\epsilon}{m} \sum_{i=1}^2 u_i F_i(x), \\[1.10mm] \dot{m} = -\beta_* \epsilon \|u\|, \\[1.10mm] \dot{x}(0) = \xi_0^*, \ m(0) = m_0^* \end{array} \right\} \begin{array}{l} \dot{C}_1 = \min \int_{t_0}^{t_1} \|u\|^2 dt, \\[1.10mm] \dot{x} = F_0(x) + \frac{\epsilon}{m} \sum_{i=1}^2 u_i F_i(x), \\[1.10mm] \dot{m} = -\beta_* \epsilon \|u\|, \\[1.10mm] \dot{m} = -\beta_* \epsilon \|u\|, \\[1.10mm] \dot{m} = -\beta_* \epsilon \|u\|, \\[1.10mm] \dot{m} = -\beta_* \epsilon \|u\|, \\[1.10mm] \dot{m} = -\beta_* \epsilon \|u\|, \\[1.10mm] \dot{m} = -\beta_* \epsilon \|u\|, \\[1.10mm] \dot{m} = -\beta_* \epsilon \|u\|, \\[1.10mm] \dot{m} = -\beta_* \epsilon \|u\|, \\[1.10mm] \dot{m} = -\beta_* \epsilon \|u\|, \\[1.10mm] \dot{m} = -\beta_* \epsilon \|u\|, \\[1.10mm] \dot{m} = -\beta_* \epsilon \|u\|, \\[1.10mm] \dot{m} = -\beta_* \epsilon \|u\|, \\[1.10mm] \dot{m} = -\beta_* \epsilon \|u\|, \\[1.10mm] \dot{m} = -\beta_* \epsilon \|u\|, \\[1.10mm] \dot{x}(t_0) = \xi_1, \ m(0) = m_1 \\[1.10mm] \dot{x}(t_1) = \xi_2, \ m(t_1) = m_2. \end{array} \right\} \begin{array}{l} \dot{C}_2 = \min \int_{t_1}^{t_2} \|u\|^2 dt, \\[1.10mm] \dot{x} = F_0(x) + \frac{\epsilon}{m} \sum_{i=1}^2 u_i F_i(x), \\[1.10mm] \dot{m} = -\beta_* \epsilon \|u\|, \\[1.10mm] \dot
$$

# Méthode hybride

Descente de gradient :

 $\nabla_{X_1,X_2} V_{\text{tot}}$ 

Donné par le vecteur adjoint

$$
\frac{\partial \mathcal{V}_{\text{tot}}}{\partial \xi_1} = p_{\xi}^0(t_0) - p_{\xi}^1(t_0), \quad \frac{\partial \mathcal{V}_{\text{tot}}}{\partial \xi_2} = p_{\xi}^1(t_1) - p_{\xi}^2(t_1),
$$

$$
\frac{\partial \mathcal{V}_{\text{tot}}}{\partial m_1} = p_m^0(t_0) - p_m^1(t_0), \quad \frac{\partial \mathcal{V}_{\text{tot}}}{\partial m_2} = p_m^1(t_1) - p_m^2(t_1),
$$

#### Gradient Bi-Level Optimization

**Require**: Initial  $X_1^0$  and  $X_2^0$  associated with  $P_0^0$ ,  $P_1^0$  and  $P_2^0$ .

- 1: Initialization of the gradient step :  $\alpha$
- 2 : Initialization of the precision :  $\epsilon$
- 3: while  $\|\nabla_{X_1, X_2} \mathcal{V}_T\| > \epsilon$  do

4: 
$$
(X_1^{i+1}, X_2^{i+1}) \leftarrow (X_1^i, X_2^i) - \alpha \nabla_{X_1, X_2} \mathcal{V}_{tot}(X_1^i, X_2^i)
$$

5:  $(P_0^{i+1}, P_1^{i+1}, P_2^{i+1})$ 

(Adjust the corresponding costates)

 $6:$  end while

(e.g.  $1 \times 10^{-2}$ )  $(e.g. 1 \times 10^{-8})$ 

### Méthode hybride, résultats

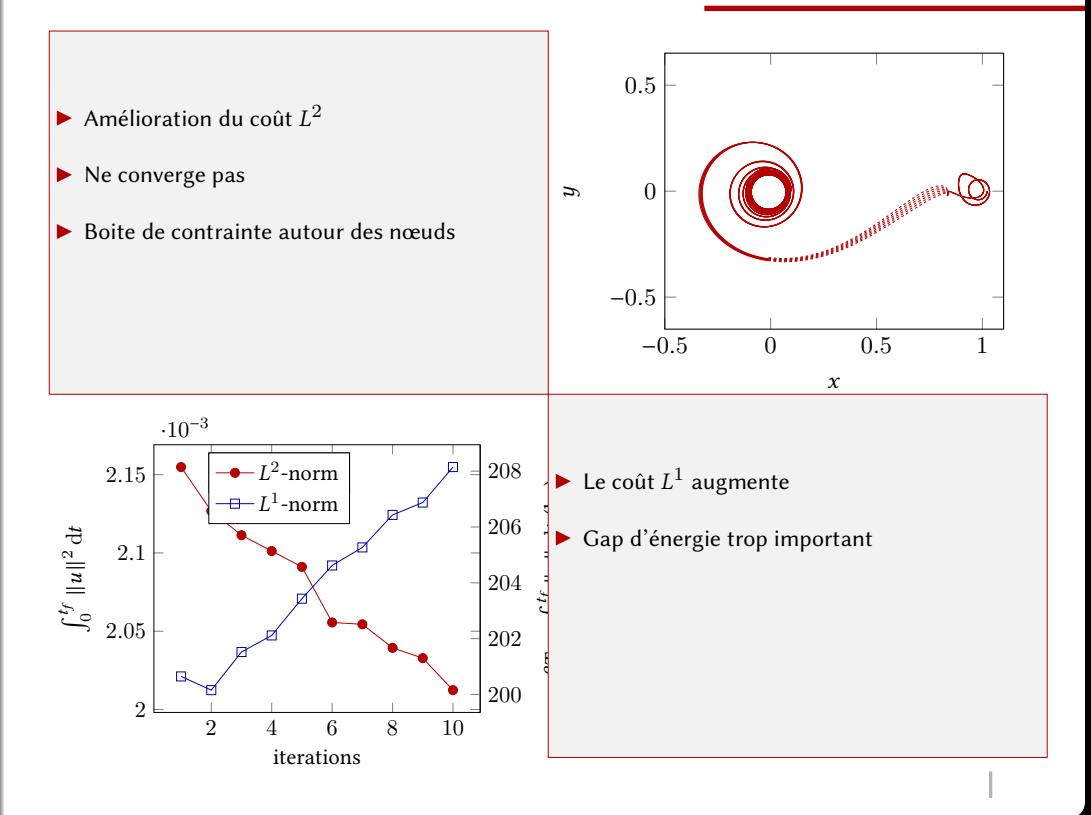

### Mission à deux tours

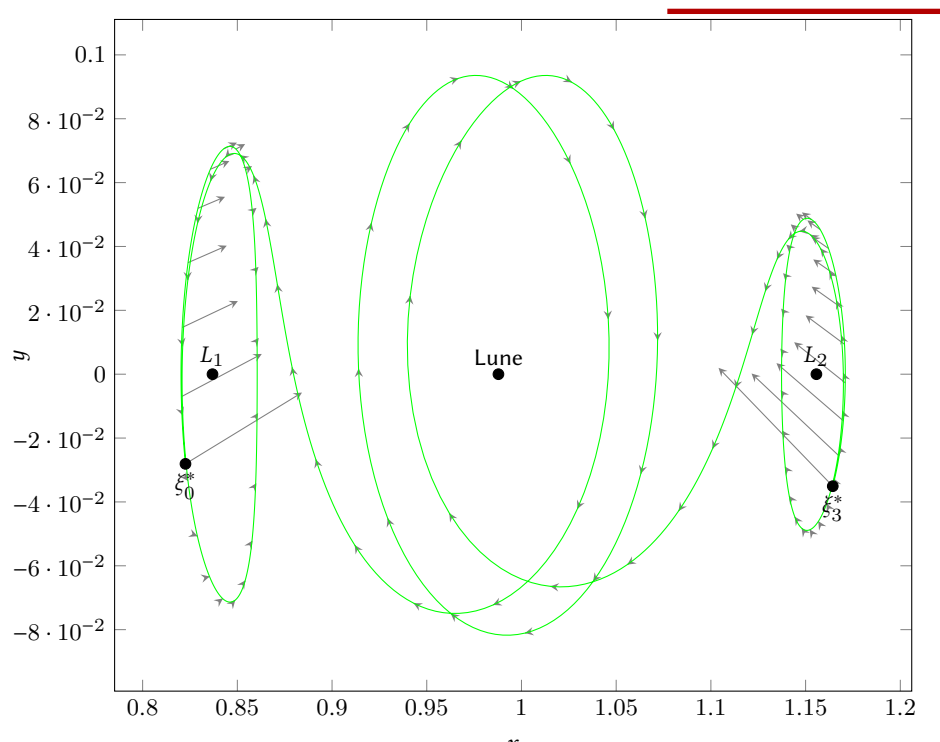

### Mission à deux tours

Effet turnpike  $\blacktriangleright$ 

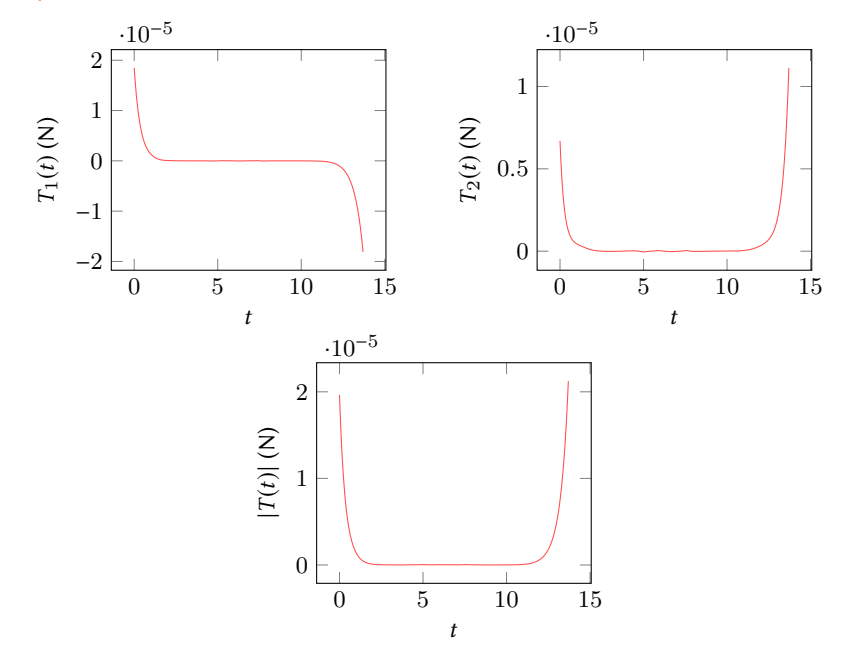

### Mission à deux tours

$$
\mathcal{P}_{\text{tot}} \begin{cases}\nC_{\text{tot}} = \min \int_0^{t_{\text{tot}}} ||u||^2 dt, \\
\dot{x} = F_0(x) + \frac{\epsilon}{m} \sum_{i=1}^2 u_i F_i(x), \\
\dot{m} = -\beta_* \epsilon ||u||, \\
||u|| \le 1, \\
x(0) = \xi_0^* \in L y a_1, \ m(0) = m_0^*, \\
x(t_{\text{tot}}) = \xi_3^* \in L y a_2.\n\end{cases}
$$

$$
\mathcal{P}_g \left\{ \begin{array}{l} C_g = \min \int_0^{t_f} \|u\|^2 dt, \\[1mm] \dot{x} = F_0(x) + \frac{\epsilon}{m} \sum_{i=1}^2 u_i F_i(x), \\[1mm] \dot{m} = -\beta_* \epsilon \|u\|, \\[1mm] \|u\| \leq 1, \\[1mm] x(0) \in \text{Lya}_1, \text{ et } x(t_f) \in \text{Lya}_2, \\[1mm] m(0) = m_0. \end{array} \right.
$$

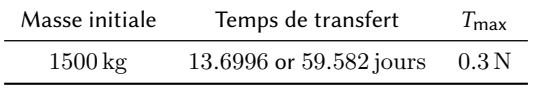

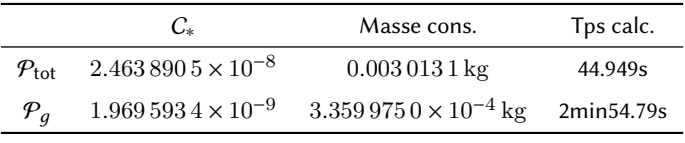

### Régions de HILL

Intégrale du mouvement :

$$
E(X) = \frac{1}{2}(\dot{x}^2 + \dot{y}^2 + \dot{z}^2) + U(x, y, z)
$$

- $\triangleright$  Intégrale de JACOBI :  $J(X) = -2E(X)$
- $\blacktriangleright$  À énergie donnée  $e : M(\mu, e) = \{X = (x, y, z, \dot{x}, \dot{y}, \dot{z}) | E(X) = e\}$
- Région de HILL :

$$
H(\mu,e)=\{(x,y,z)|U(x,y,z)\leqslant e\}
$$

On note  $E_i$  l'énergie intégrale au point  $L_i: E_1 < E_2 < E_3 < E_4 = E_5$ 

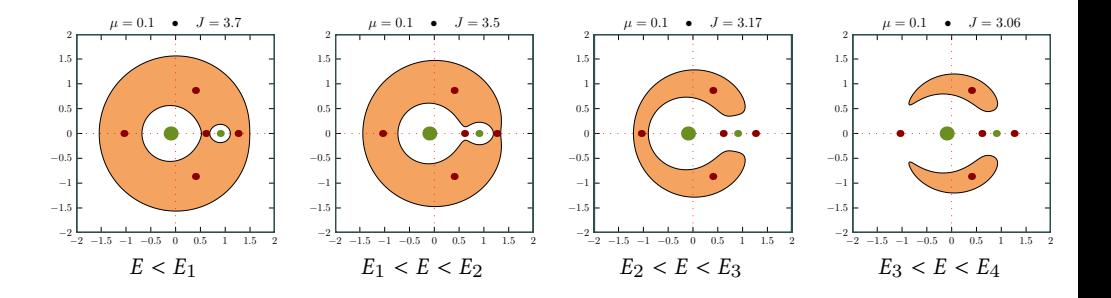